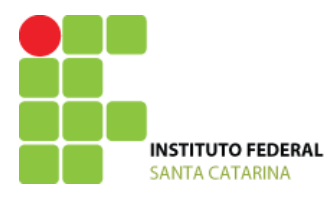

MINISTÉRIO DA EDUCAÇÃO SECRETARIA DE EDUCAÇÃO PROFISSIONAL E TECNOLÓGICA INSTITUTO FEDERAL DE SANTA CATARINA CAMPUS LAGES

## **DESENHO INDUSTRIAL: Básico, 2D e 3D** \_\_\_\_\_\_\_\_\_\_\_\_\_\_\_\_\_\_\_\_\_\_\_\_\_\_\_\_\_\_\_\_\_\_\_\_\_\_\_\_\_\_\_\_\_\_\_\_\_\_\_\_\_\_\_\_\_\_\_\_\_\_\_\_\_\_\_\_\_\_\_\_\_\_\_\_\_\_\_\_\_\_\_\_\_\_\_\_\_\_\_\_\_\_\_\_\_\_\_\_\_\_\_

Curso de Formação Inicial e Continuada Eixo: **Controle e Processos Industriais**

Lages, maio de 2011.

# Sumário

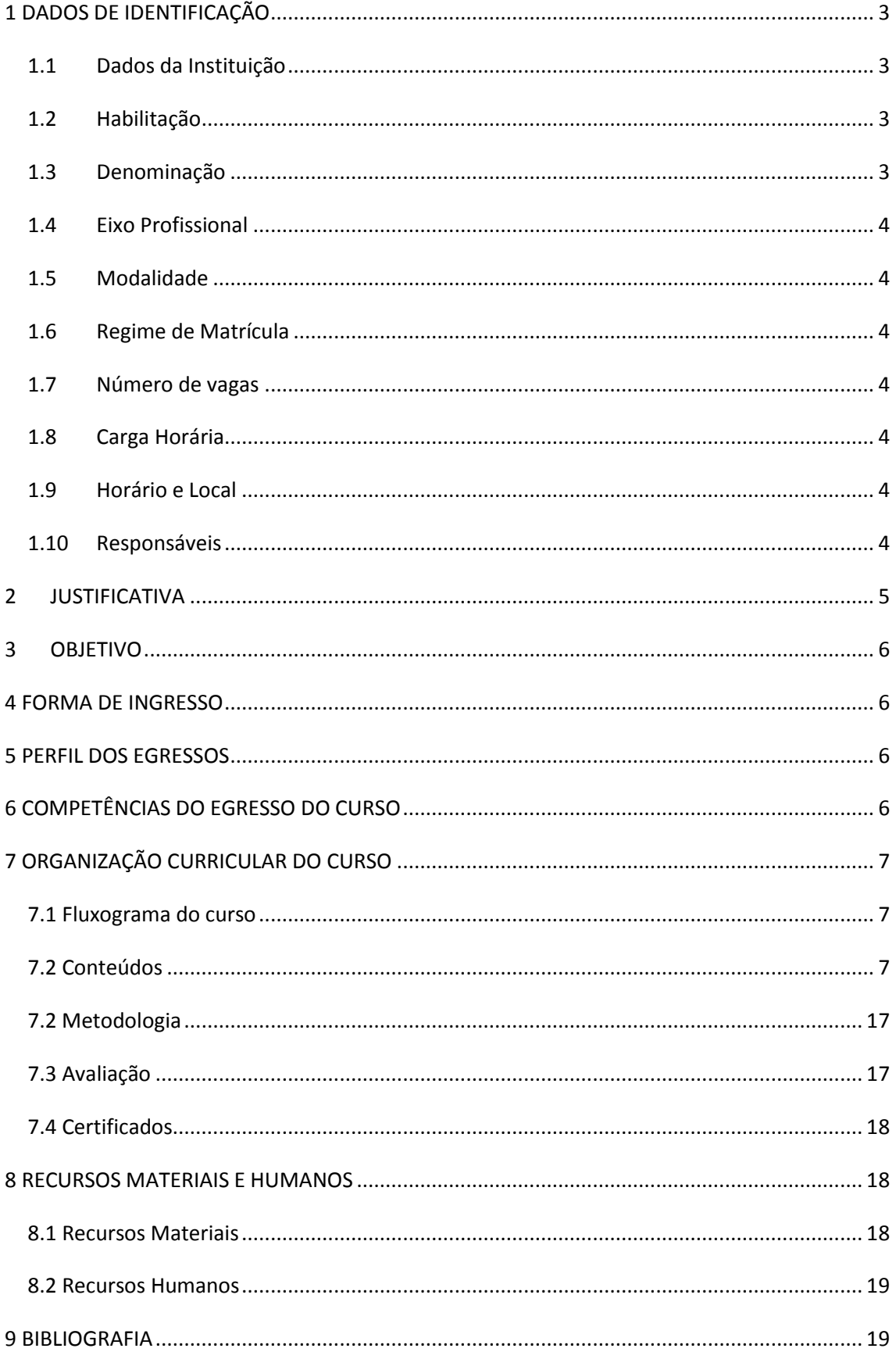

# <span id="page-2-0"></span>**1 DADOS DE IDENTIFICAÇÃO**

# <span id="page-2-1"></span>**1.1 Dados da Instituição**

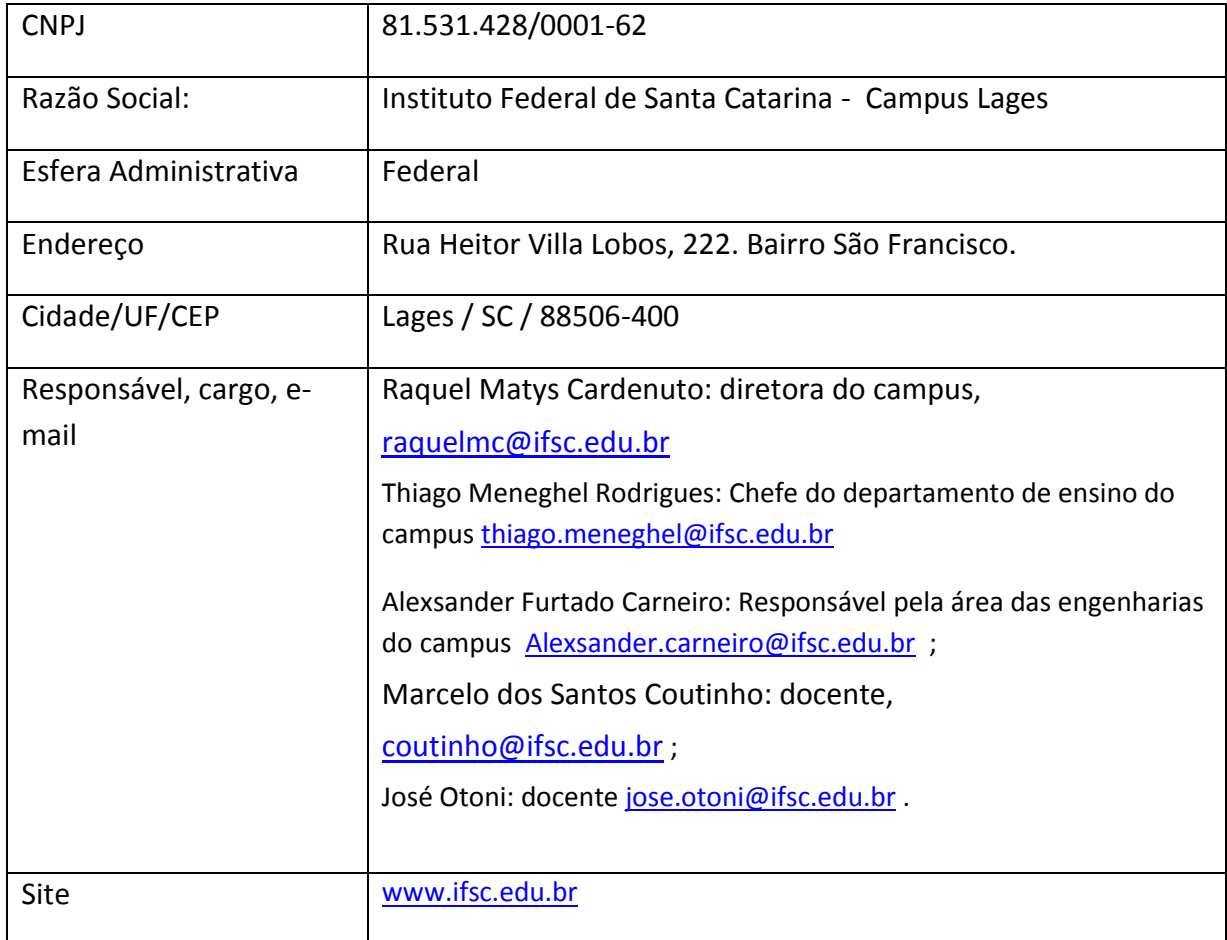

# <span id="page-2-2"></span>**1.2 Habilitação**

Formação Inicial e Continuada em Auxiliar de Desenhista.

# <span id="page-2-3"></span>**1.3 Denominação**

Curso de Formação Inicial e Continuada em Desenho Industrial Básico, 2D e 3D.

# <span id="page-3-0"></span>**1.4 Eixo Profissional**

Controle e Processos Industriais.

# <span id="page-3-1"></span>**1.5 Modalidade**

**FIC** 

# <span id="page-3-2"></span>**1.6Regime de Matrícula**

Semestral

# <span id="page-3-3"></span>**1.7Número de vagas**

20 vagas/turma

# <span id="page-3-4"></span>**1.8 Carga Horária**

72 horas

# <span id="page-3-5"></span>**1.9 Horário e Local**

Noturno Lages

# <span id="page-3-6"></span>**1.10 Responsáveis**

Raquel Matys Cardenuto, diretora do campus

Thiago Meneghel Rodrigues, Chefe do departamento de ensino do campus

Alexsander Carneiro, responsável pela área de engenharias e docente Marcelo dos Santos Coutinho, docente do campus José Otoni Pinto, docente do campus

# <span id="page-4-0"></span>**2 JUSTIFICATIVA**

O setor produtivo industrial, em constante crescimento, pode ser considerado como o grande empregador de profissionais e ainda por gerar enorme diversidade nas ofertas de mão de obra que são cada vez mais exigentes. As indústrias de manufatura são exemplos de indústrias que utilizam frequentemente os conceitos do Desenho Industrial, principalmente na etapa de projeto de seus produtos. Assim, novamente o IF-SC campus Lages propõe-se a ofertar um curso FIC no Eixo Tecnológico de Controle e Processos Industriais, onde o setor industrial está inserido.

O curso FIC de Desenho Industrial Básico, 2D e 3D propõe oferecer ao aluno conhecimentos sobre técnicas, normas, simbologias e instrumentos para desenhar peças e layouts à mão livre. Em seguida, o aluno terá contato com duas ferramentas poderosas para desenho, a saber: AutoCAD para desenhos em 2D (duas dimensões) e SolidWorks para desenhos em 3D (três dimensões).

O município de Lages, situado na região serrana de Santa Catarina, possui mais de 150 mil habitantes e sua economia se concentra na agropecuária, no setor madeireiro/florestal, metal-mecânico, alimentos e bebidas, no comércio e na prestação de serviços (SEBRAE, 2010). Adicionalmente, existe atualmente uma expectativa pelo município de Lages em receber a implantação de uma montadora americana. No Jornal Correio Lageano de 17 de maio de 2011 saiu uma reportagem onde nela o atual governador do estado de Santa Catarina garante a vinda de uma empresa multinacional na área de autopeças. Importante também citar a área da construção civil, como uma área em ascensão na região onde existe a carência de mão de obra por desenhistas de projetos arquitetônicos, elétricos e hidro-sanitários.

O campus Lages estará ofertando o curso Técnico em Eletromecânica, eixo Controle e Processos Industriais, possivelmente para 2012/1; quando se imagina que os recursos físicos e humanos existentes, serão suficientes. Assim, para começarmos as atividades de ensino nessa área o campus Lages propõe o Curso de Formação Inicial e Continuada em Desenho Industrial Básico, 2D e 3D, de mesmo eixo tecnológico do curso técnico citado, objetivando iniciar a qualificação desta demanda crescente de profissionais no setor industrial.

## <span id="page-5-0"></span>**3 OBJETIVO**

Este curso tem por objetivo qualificar profissionais para atuarem nos setores onde o desenho encontre sua aplicação. Atualmente o desenho técnico é realizado com auxílio da informática através de softwares dedicados, conhecidos como softwares CAD. As tecnologias CAD se difundiram pelo mundo como ferramentas de trabalho de alguns segmentos industriais, como as indústrias automotivas, aeronáutica, moveleira, entre outras. Os softwares CAD permitem ao projetista projetar e visualizar seus componentes em diferentes vistas, bem como modificá-los e dimensioná-los.

No curso FIC de Desenho Industrial Básico, 2D e 3D será utilizado os softwares CAD SolidWorks e AutoCAD recentemente adquiridos pelo campus, que são mundialmente conhecidos na área como ferramentas completas e amigáveis para criação e validação de projetos de produtos industriais.

## <span id="page-5-1"></span>**4 FORMA DE INGRESSO**

Os alunos inscritos serão selecionados pelo Instituto Federal de Santa Catarina Campus Lages. Para se inscrever, o aluno deverá ter concluído o ensino fundamental ou equivalente, possuir a idade mínima de 16 anos e ter familiaridade com Windows. O critério de seleção será baseado em questionário socioeconômico.

# <span id="page-5-2"></span>**5 PERFIL DOS EGRESSOS**

O Curso de Formação Inicial e Continuada em Desenho Industrial Básico, 2D e 3D visa desenvolver competências e habilidades em profissionais que atuam no ramo comercial/industrial. O aluno ao final deste curso estará apto a fazer desenhos básicos à mão livre, desenhar layouts utilizando o AutoCAD e desenhar peças 3D utilizando o SolidWorks.

# <span id="page-5-3"></span>**6 COMPETÊNCIAS DO EGRESSO DO CURSO**

- 1. Conhecer as normas e simbologias do desenho técnico;
- 2. Desenhar peças a mão livre empregando técnicas;
- 3. Desenhar projeções de peças, layouts comerciais/industriais utilizando o AutoCAD ;
- 4. Desenhar peças tridimensionais utilizando o SolidWorks.

# <span id="page-6-0"></span>**7 ORGANIZAÇÃO CURRICULAR DO CURSO**

# <span id="page-6-1"></span>**7.1 Fluxograma do curso**

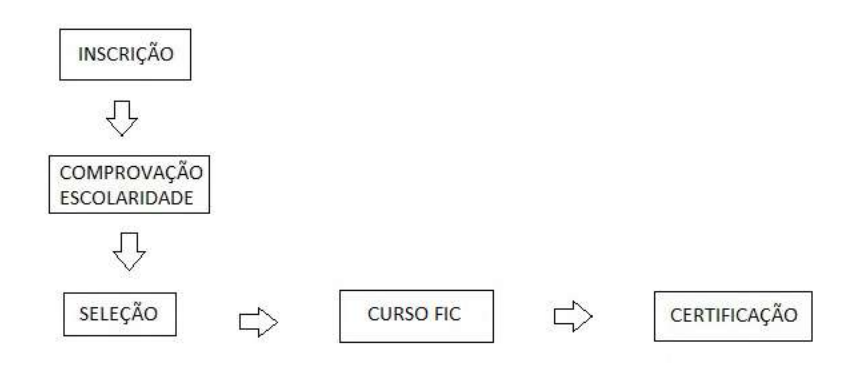

## <span id="page-6-2"></span>**7.2 Conteúdos**

Os conteúdos abordados no curso estão apresentados na tabela abaixo:

### Legenda

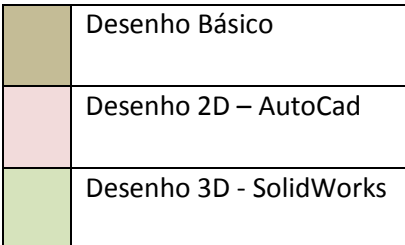

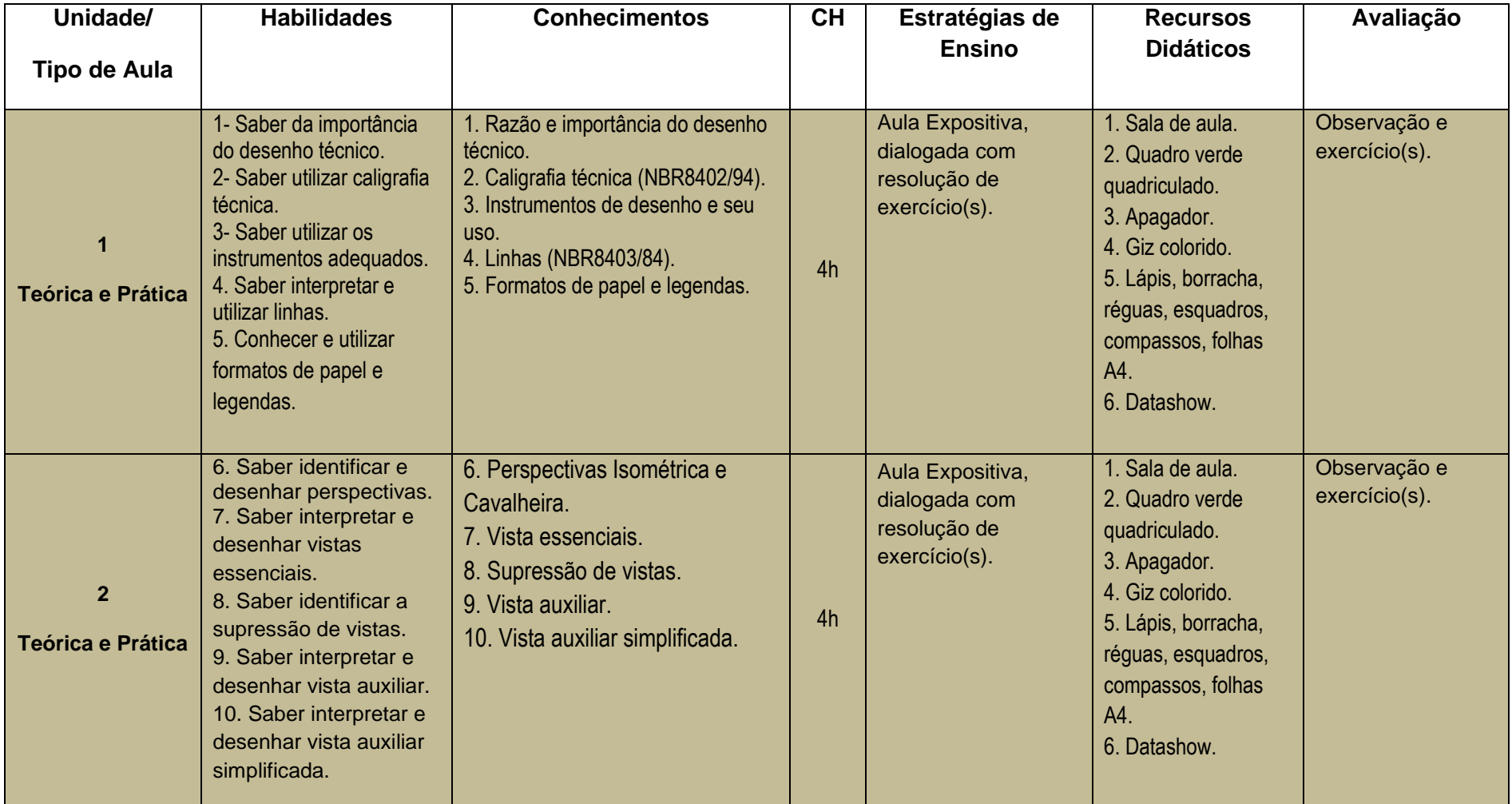

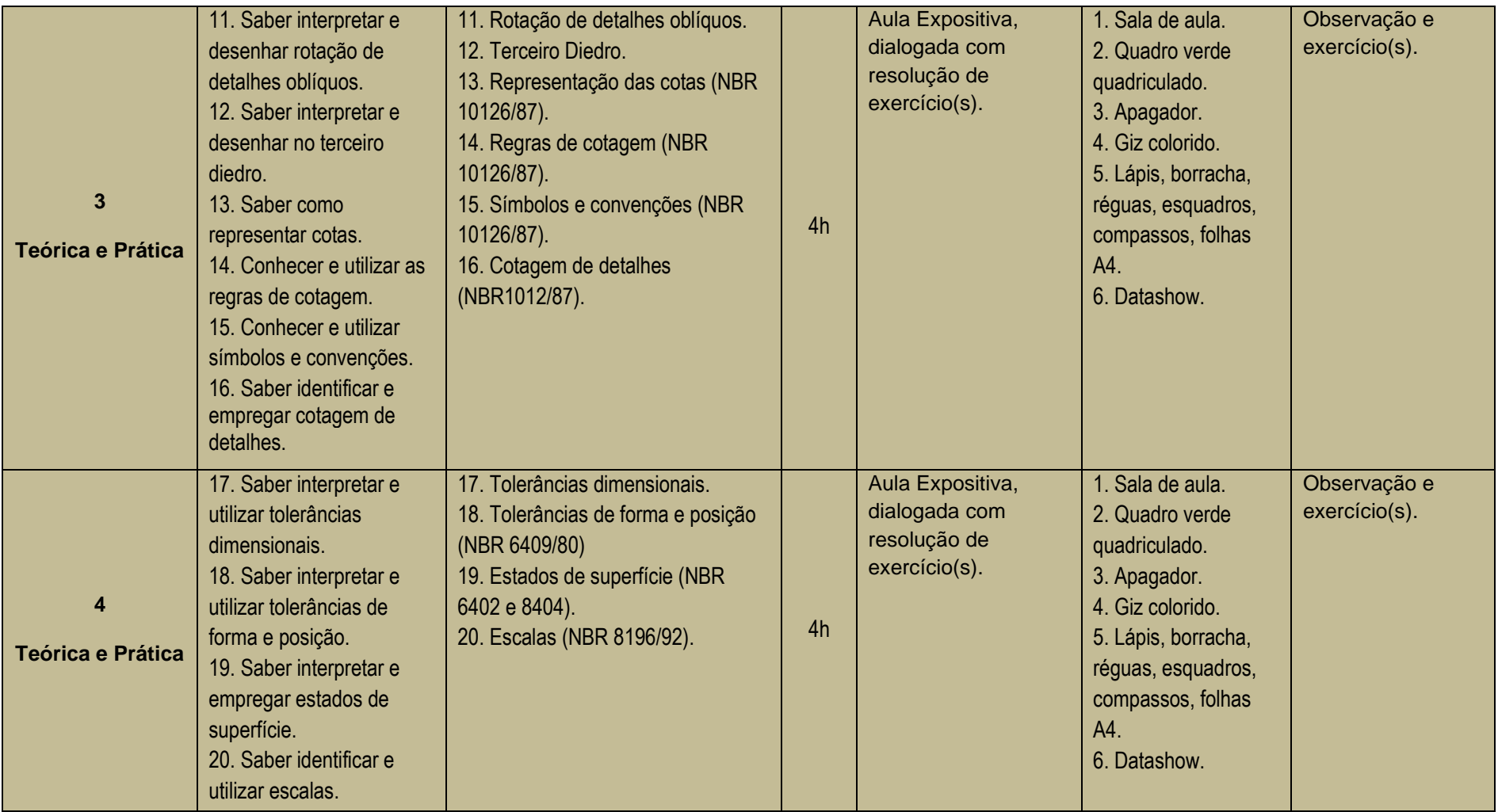

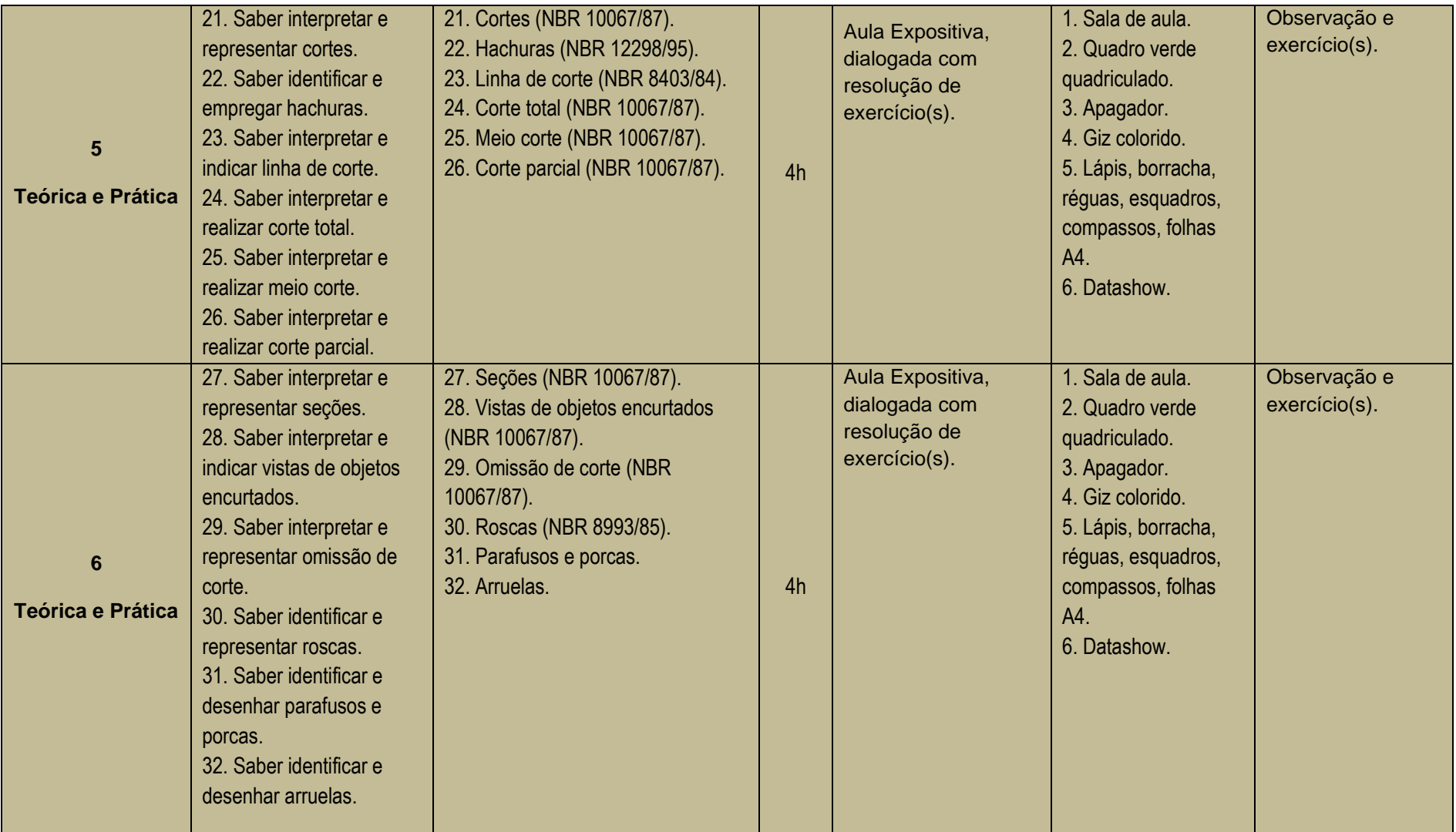

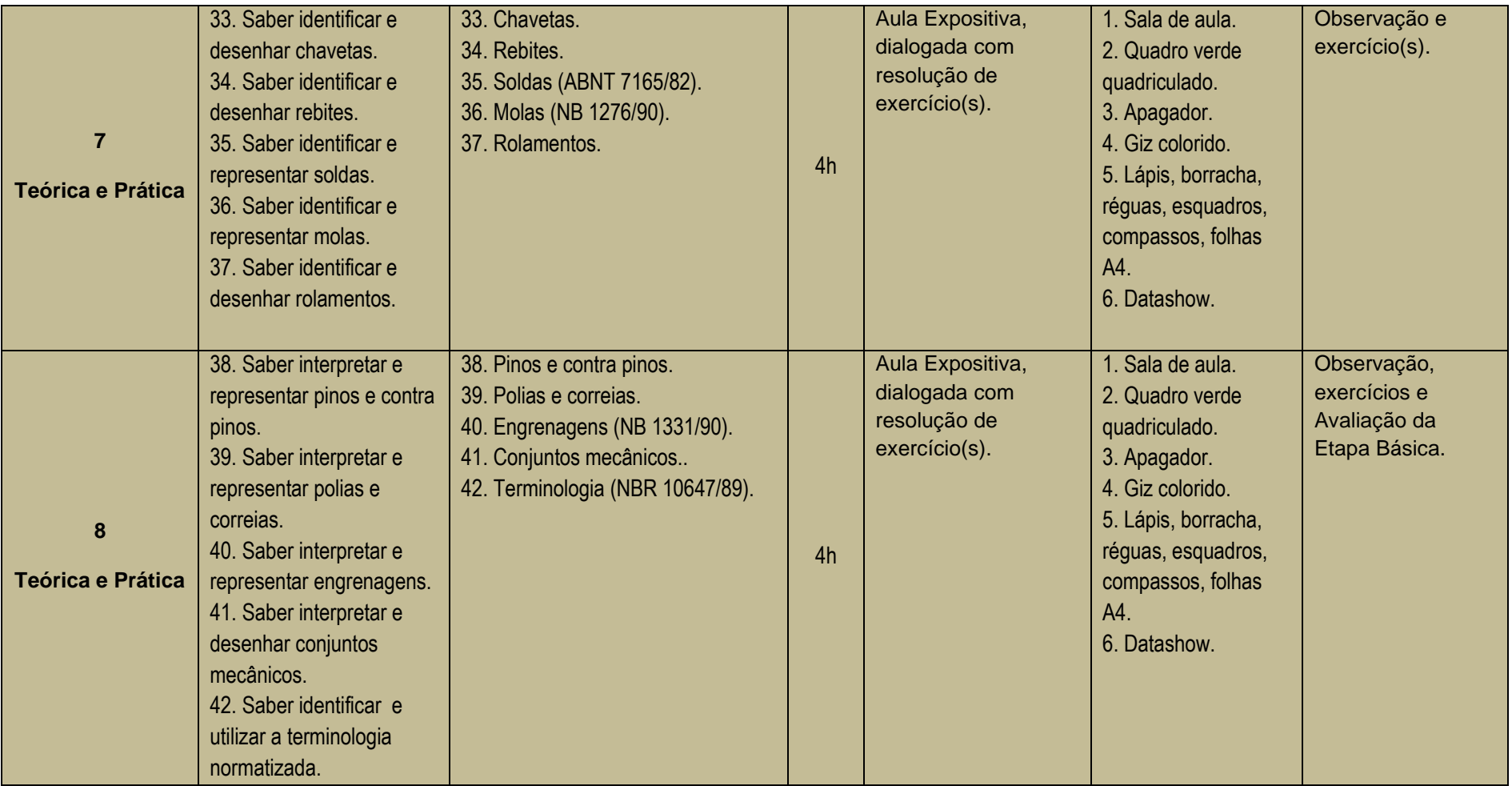

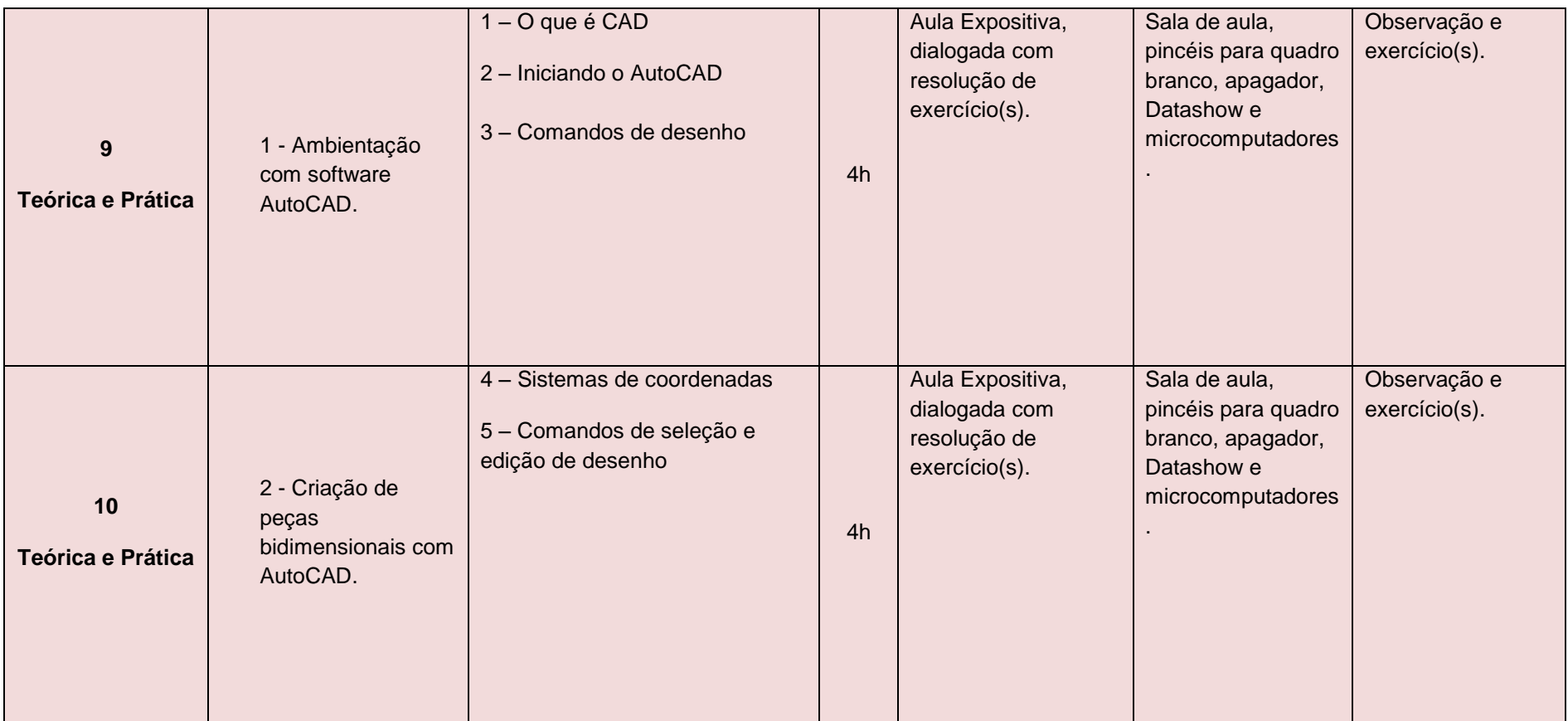

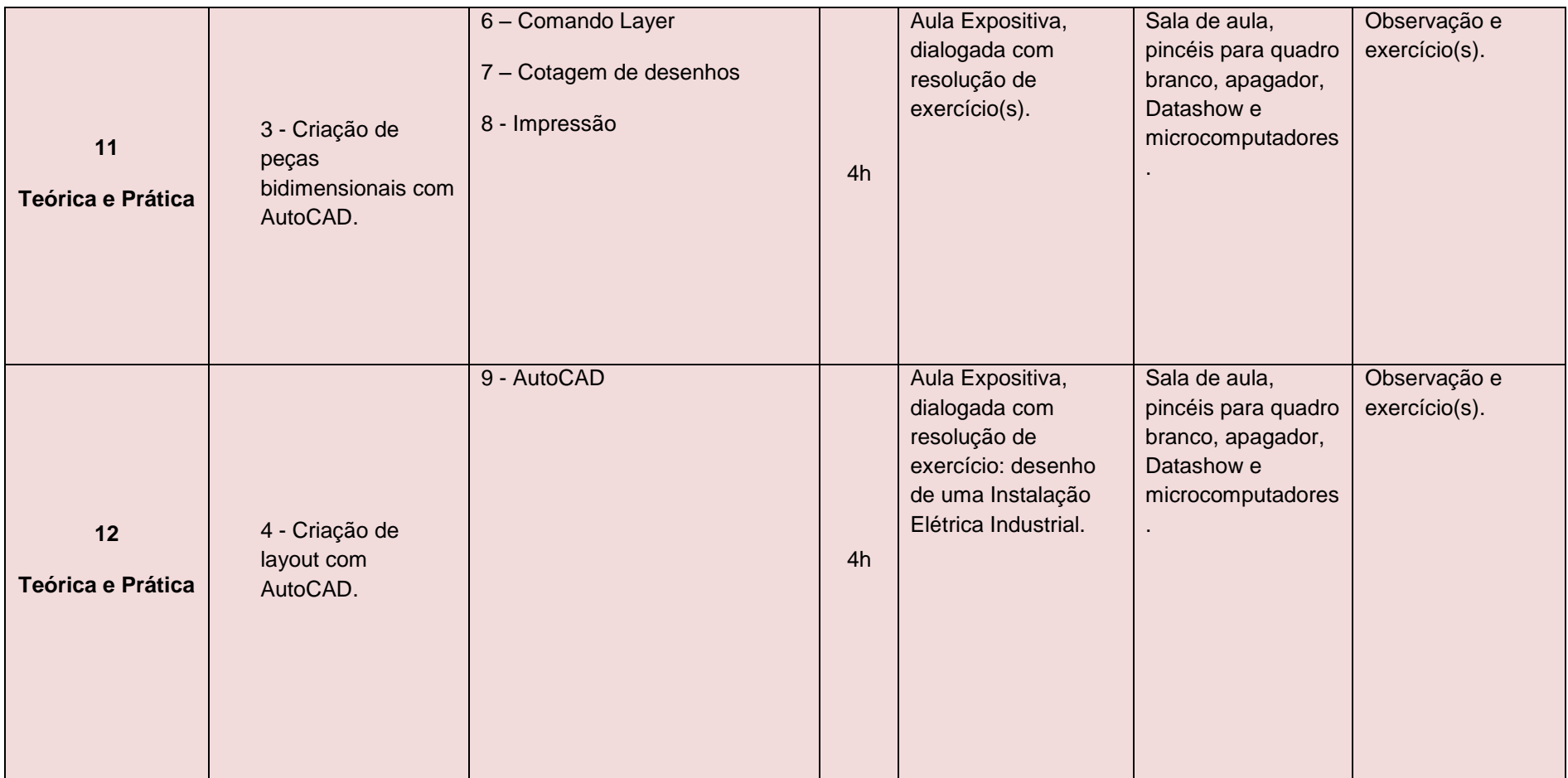

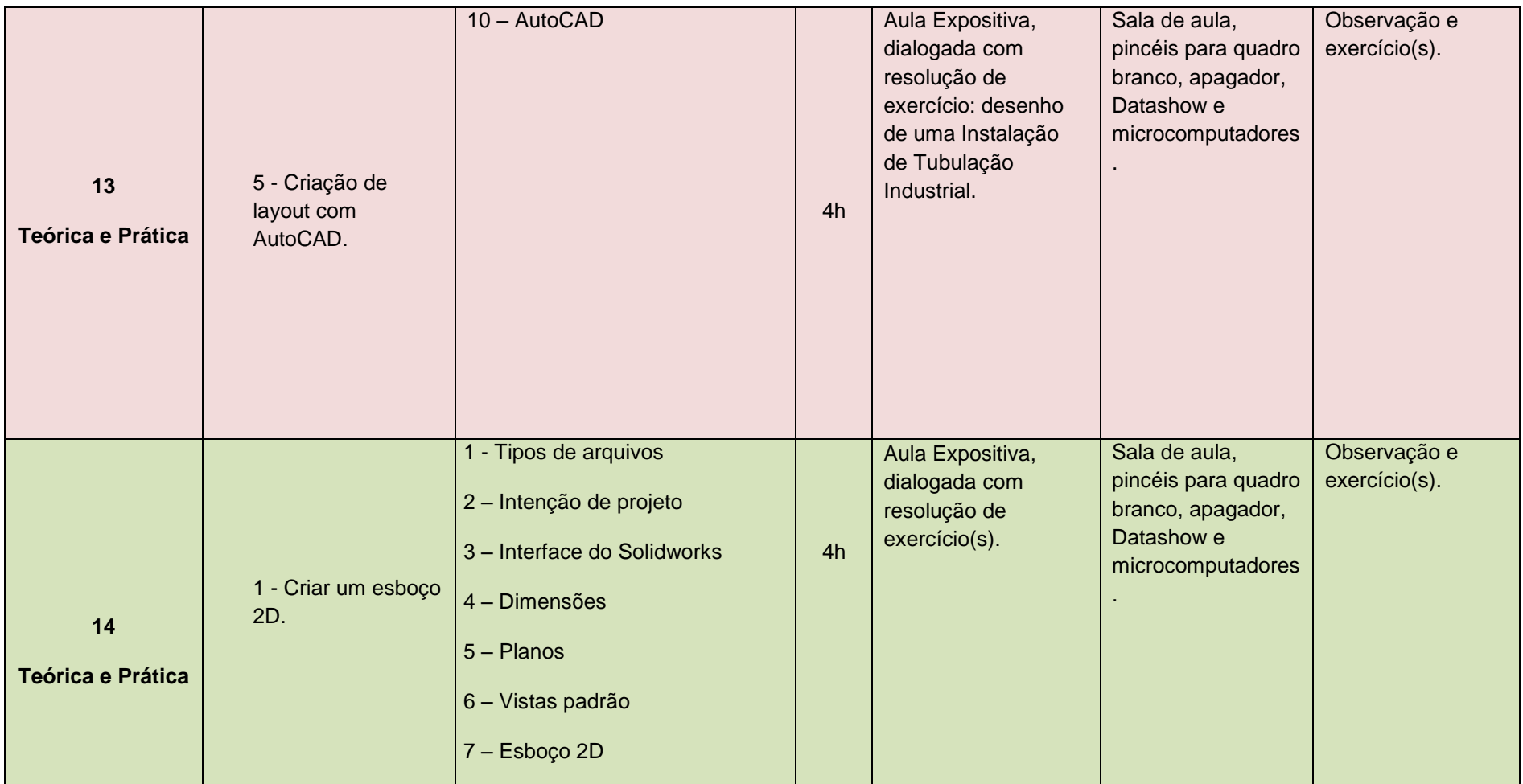

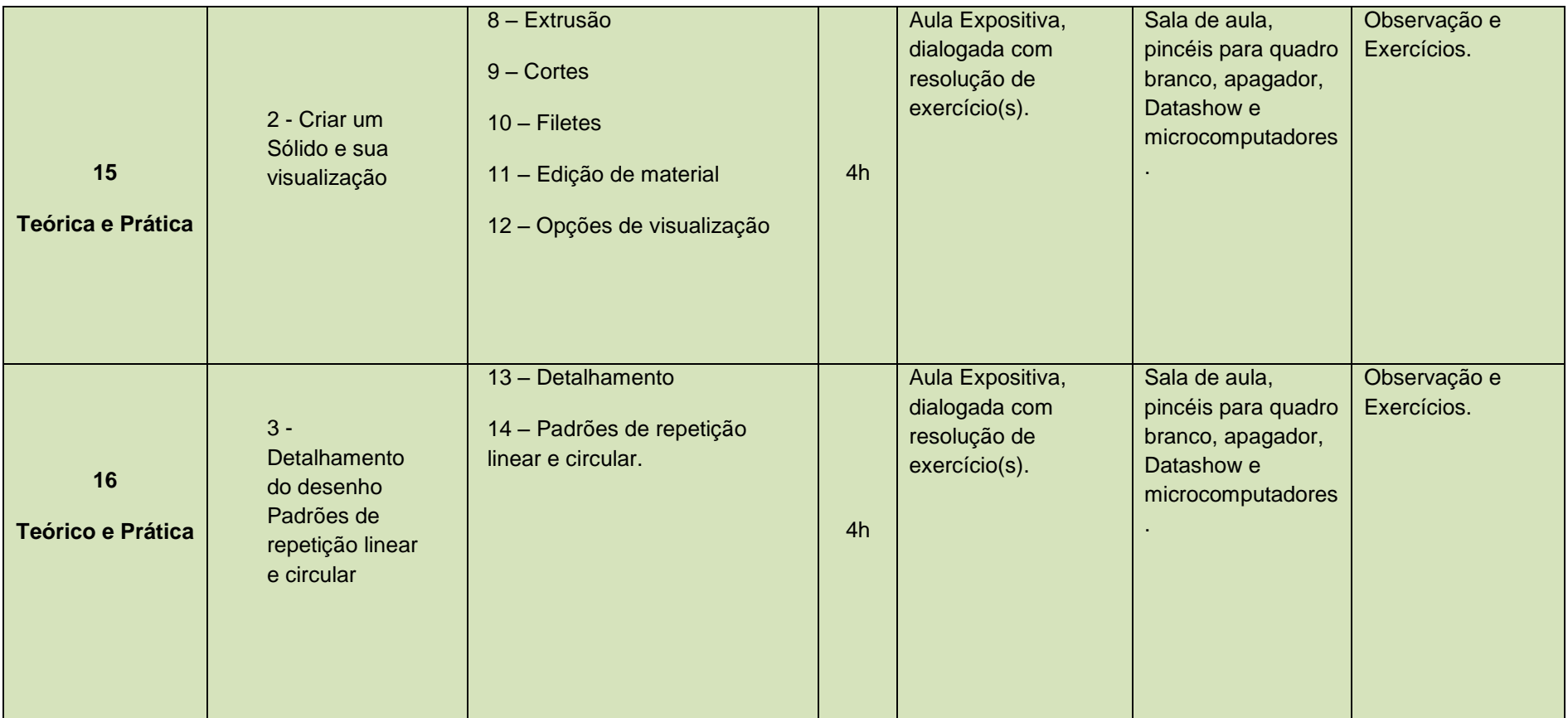

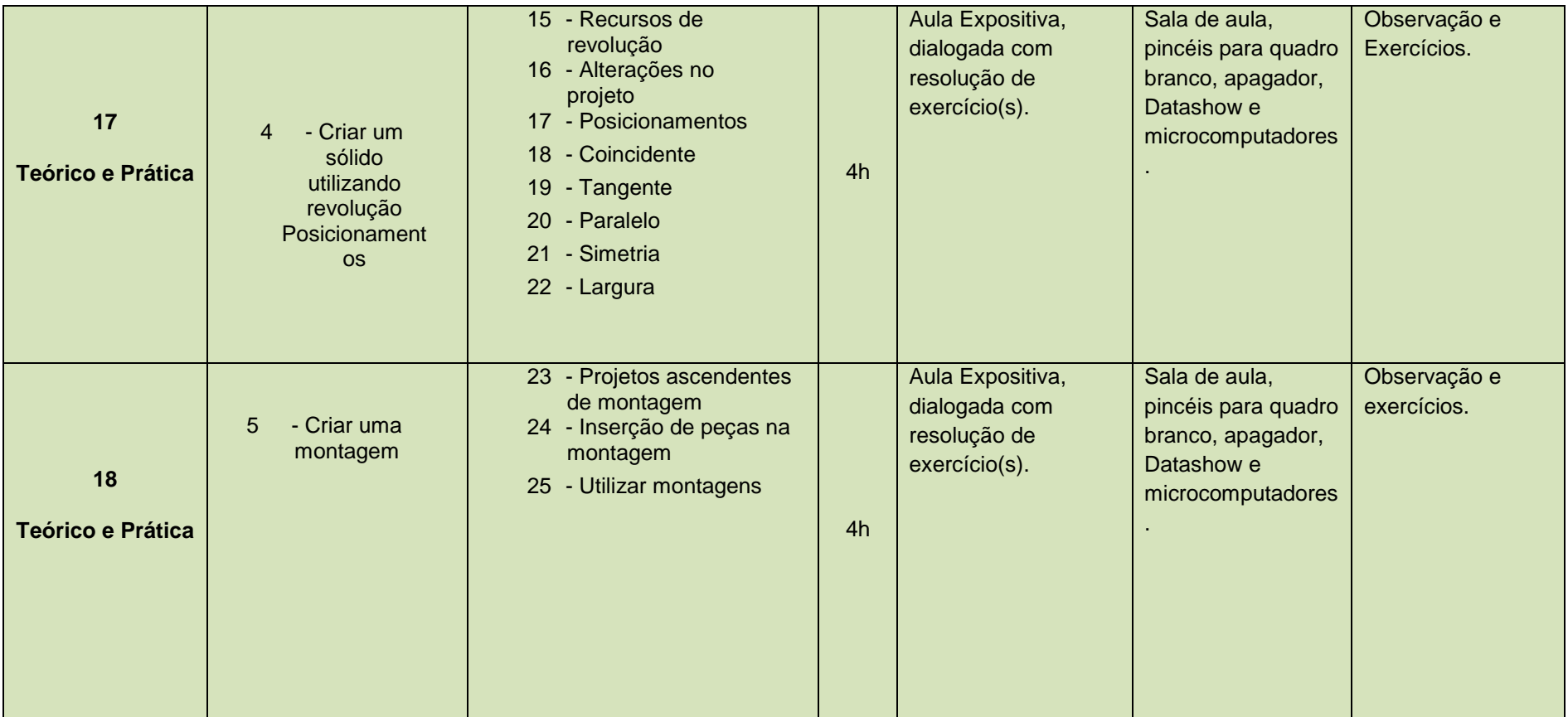

### <span id="page-16-0"></span>**7.2 Metodologia**

A elaboração do currículo por competências implica em ações pedagógicas que possibilitem ao aluno de forma solidária a construção do conhecimento. Nesse processo, a construção de novos saberes se dá em espaços em que alunos e professores são sujeitos de uma relação crítica e criadora. Assim, a intervenção pedagógica se dá mediante atividades que privilegiam a relação: aluno-professor e aluno-aluno. O fazer pedagógico se dá através de atividades pedagógicas que privilegiam a experiência vivenciada no ato de aprender.

A partir desse princípio serão desenvolvidas aulas práticas de desenho à mão livre e através de softwares de desenho para computadores. O aluno ao início do curso receberá uma apostila contendo todo o conteúdo administrado no curso, de modo a facilitar o seu aprendizado e para futuras consultas caso necessite.

## <span id="page-16-1"></span>**7.3 Avaliação**

A avaliação do curso primará pelo caráter diagnóstico e formativo, consistindo em um conjunto de ações que permitem recolher dados, visando à análise da constituição das competências por parte do aluno. As avaliações serão feitas através de questionários e acompanhamento das atividades desenvolvidas em laboratório.

Os registros das avaliações são feitos de acordo com a nomenclatura que segue:

- E Excelente;
- P Proficiente;
- S Satisfatório;
- I Insuficiente.

O registro, para fins de documentos acadêmicos, será efetivado ao final do curso, apontando a situação do aluno no que se refere à constituição de competências. Para tanto, utilizar-se-á nomenclatura:

A - (Apto): quando o aluno tiver obtido as competências, com conceitos E, P ou S e frequência mínima de 75%;

NA - (Não Apto): quando o aluno não tiver obtido as competências, ou seja, conceito I ou frequência inferior a 75%.

A recuperação de estudos deverá compreender a realização de novas atividades práticas e teóricas no decorrer do período do próprio curso, que possam promover a aprendizagem, tendo em vista o desenvolvimento das competências. Ao final dos estudos de recuperação o aluno será submetido à avaliação cujo resultado será registrado pelo professor.

# <span id="page-17-0"></span>**7.4 Certificados**

Estando o aluno APTO, ao final do curso o mesmo receberá um certificado, cujo modelo se encontra em anexo ao final deste documento.

# <span id="page-17-1"></span>**8 RECURSOS MATERIAIS E HUMANOS**

## <span id="page-17-2"></span>**8.1 Recursos Materiais**

Para a realização das aulas do curso, selecionamos abaixo os recursos materiais necessários:

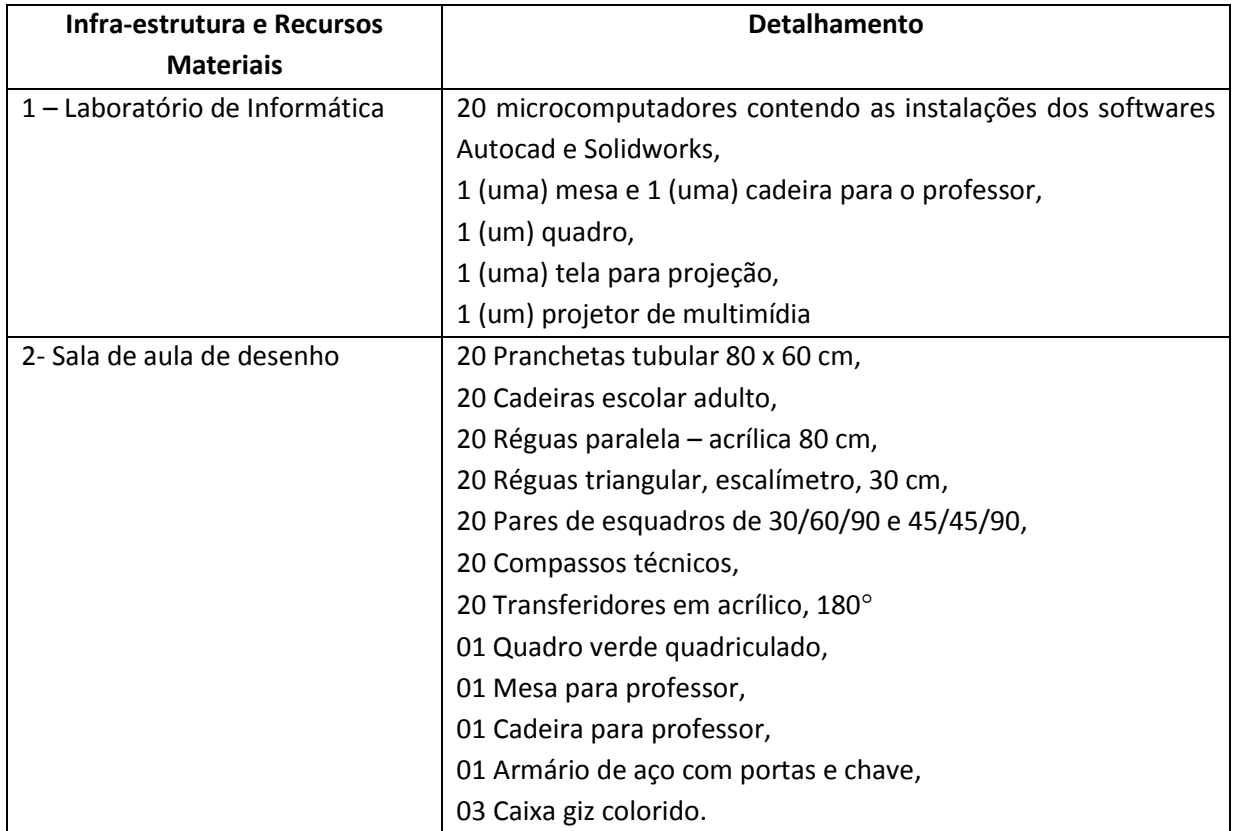

## <span id="page-18-0"></span>**8.2 Recursos Humanos**

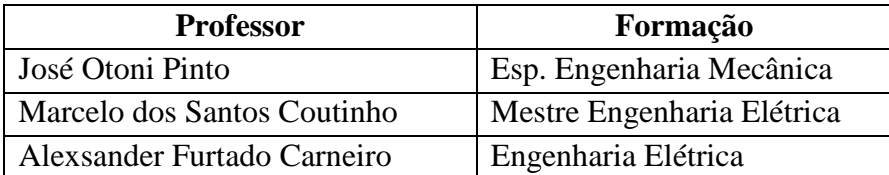

# <span id="page-18-1"></span>**9 BIBLIOGRAFIA**

Arivelto Bustamante Fialho **Solidworks Office Premium 2008: teoria e prática no desenvolvimento de produtos industriais, plataforma para projetos CAP/CAE/CAM**. Érica.

MANFÉ, Giovanni et al. **Desenho técnico mecânico**. São Paulo: Hemus, 1977.

SENAI RS **Desenho técnico mecânico.** Porto Alegre, 1997.

PROVENZA, Francesco **Desenhista de máquinas.** São Paulo: Editora F. Provenza.

SKA **SolidWorks Nível I.** 2011.

### **REPÚBLICA FEDERATIVA DO BRASIL MINISTÉRIO DA EDUCAÇÃO INSTITUTO FEDERAL DE EDUCAÇÃO, CIÊNCIA E TECNOLOGIA DE SANTA CATARINA Lei n<sup>o</sup>11.892 de 29/12/2008**

#### **CERTIFICADO**

### **ÁREA PROFISSIONAL: CONTROLE E PROCESSOS INDUSTRIAIS CURSO DE FORMAÇÃO INICIAL E CONTINUADA DESENHO INDUSTRIAL BÁSICO, 2D E 3D**

*O Diretor Geral do campus Lages do Instituto Federal de Educação Ciência e Tecnologia de Santa Catarina confere a*

#### **XXXXXXXXXXXXXXXXXXXXXXXXXXXXX**

natural de xxxxxxx – xx, de nacionalidade xxxxxxxxx e portador(a) da cédula de identidade nº xxxxx, o certificado do Curso de Formação Inicial e Continuada em Desenho Industrial Básico, 2D e 3D por haver concluído o referido curso, com início em xx/xx/xxxx e término em xx/xx/xxxx e de acordo com as seguintes fundamentações legais: xxxxxxxxxxxxxxxxxxxxxxxxx, com duração de 60 (sessenta) horas.

Lages, \_\_\_ de \_\_\_\_\_\_\_\_\_\_\_\_\_ de 20XX

Diretor Geral do campus Lages do Instituto Federal de Santa Catarina

Portaria Ministerial nº XXXX de XX/XX/XXXX

Publicada no D.O.U em XX/XX/XXXX

Titular do Certificado Coordenador de Registros Acadêmicos

Portaria nº XXXX de XX/XX/XXXX

Publicada no D.O.U em XX/XX/XXXX

#### **PERFIL PROFISSIONAL DE CONCLUSÃO**

Após a conclusão do curso, o aluno certificado está qualificado para desempenhar suas atribuições profissionais rotineiras em que sejam necessários conhecimentos em Desenho Industrial Básico, 2D e 3D.

#### **HABILIDADES DO PROFISSIONAL CERTIFICADO EM DESENHO INDUSTRIAL BÁSICO, 2D E 3D:**

- Interpretação de esquemas de desenho técnico
- Desenhar à mão livre peças simples
- Desenhar layouts utilizando o AutoCAD
- Desenhar peças tridimensionais utilizando SolidWorks

#### **CONCEITO AVALIATIVO ATINGIDO PELO ALUNO AO FINAL DO CURSO**

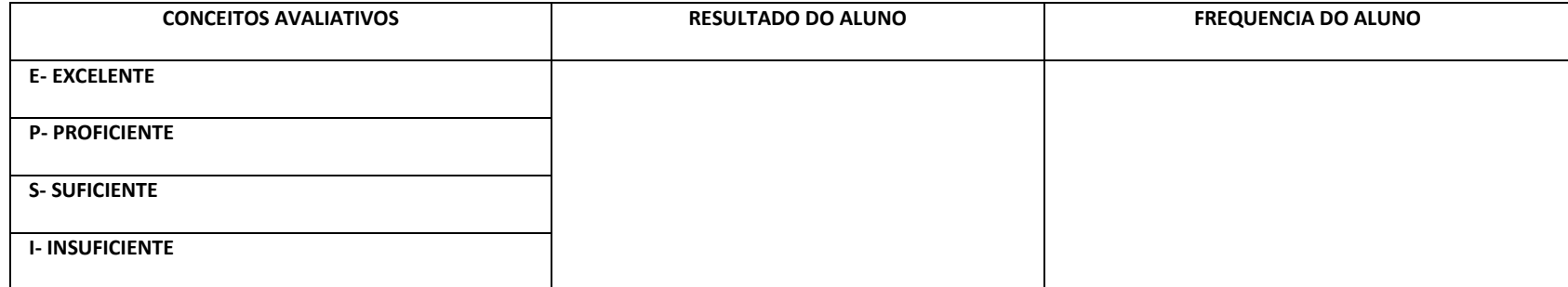